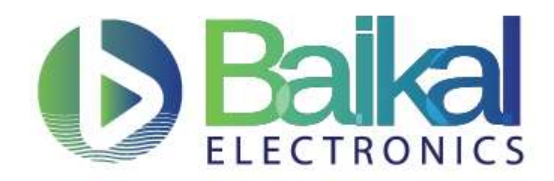

## **Система на кристалле «Байкал-Т1»**

## **Оборудование для демонстрации производительности**

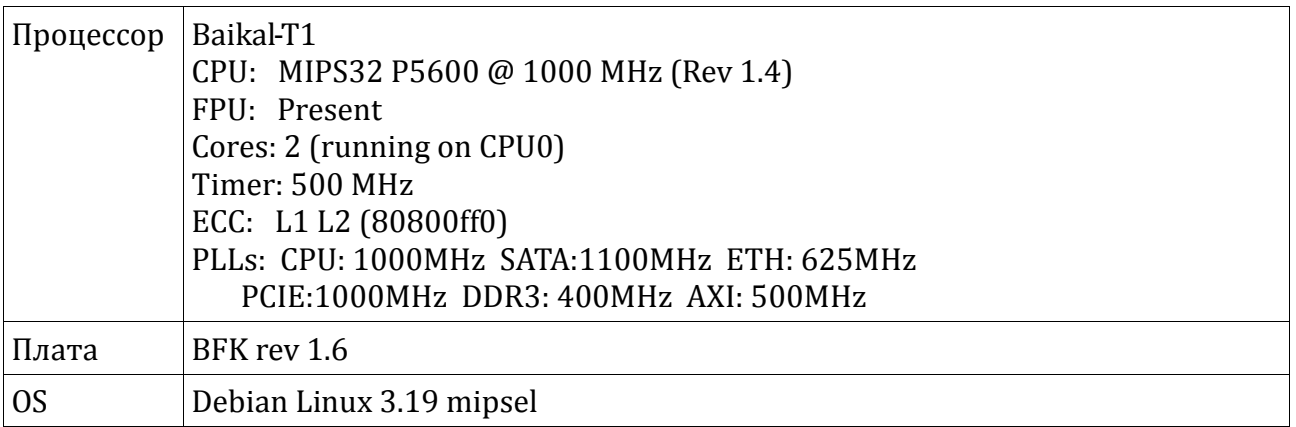

## **Результаты тестов демонстрации производительности**

OS: Linux 3.19

При сборке бенчмарков используются следующие компиляторы с опциями. Compilers:

- GCC 5.3 -O3 -funroll-all-loops -fgcse-sm -fgcse-las -finline-functions -finlinelimit=1000 -mhard-float -EL -mtune=p5600 -falign-functions=16 -mno-dsp static
- Для получения максимальной производительности на coremark

в качестве компилятора использовался Mentor тулчейн 4.9.1(2014.1-22) [https://sourcery.mentor.com/GNUToolchain/subscription3537?lite=MIPS](https://mail.baikalelectronics.com/owa/redir.aspx?SURL=EmGVno-2vuqN_0c2FxWLMoDzLZYTSfCNPRCbicBbX13uxGzkw8_SCGgAdAB0AHAAcwA6AC8ALwBzAG8AdQByAGMAZQByAHkALgBtAGUAbgB0AG8AcgAuAGMAbwBtAC8ARwBOAFUAVABvAG8AbABjAGgAYQBpAG4ALwBzAHUAYgBzAGMAcgBpAHAAdABpAG8AbgAzADUAMwA3AD8AbABpAHQAZQA9AE0ASQBQAFMA&URL=https%3A%2F%2Fsourcery.mentor.com%2FGNUToolchain%2Fsubscription3537%3Flite%3DMIPS) с плагином ([tree\\_switch\\_shortcut\\_elf-2014.11-21.so\)](https://mail.baikalelectronics.com/owa/redir.aspx?SURL=QNaA9u7fPTO8eV1OCA9y_CdVdr9nNquvSeT6pzKjLTLuxGzkw8_SCGgAdAB0AHAAcwA6AC8ALwBtAGkAcABzAC0AZABlAHYAZQBsAG8AcABlAHIALgBzADMALgBhAG0AYQB6AG8AbgBhAHcAcwAuAGMAbwBtAC8AZABlAHYAZQBsAG8AcABlAHIALQByAGUAcwBvAHUAcgBjAGUAcwAvAEMAbwByAGUATQBhAHIAawAvAHQAcgBlAGUAXwBzAHcAaQB0AGMAaABfAHMAaABvAHIAdABjAHUAdABfAGUAbABmAC0AMgAwADEANAAuADEAMQAtADIAMQAuAHMAbwA.&URL=https%3A%2F%2Fmips-developer.s3.amazonaws.com%2Fdeveloper-resources%2FCoreMark%2Ftree_switch_shortcut_elf-2014.11-21.so) <http://community.imgtec.com/developers/mips/tools/benchmarks/>в качестве линкера <https://sourcery.mentor.com/GNUToolchain/release2935>

GCC4.9.1 -static -O3 -funroll-all-loops -fgcse-sm -fgcse-las -finline-functions -finline-limit=1000 -msoft-float -EL -march=74kc -falign-functions=16 -mno-dsp fplugin=./tree\_switch\_shortcut\_elf-2014.11-21.so -DPERFORMANCE\_RUN=1

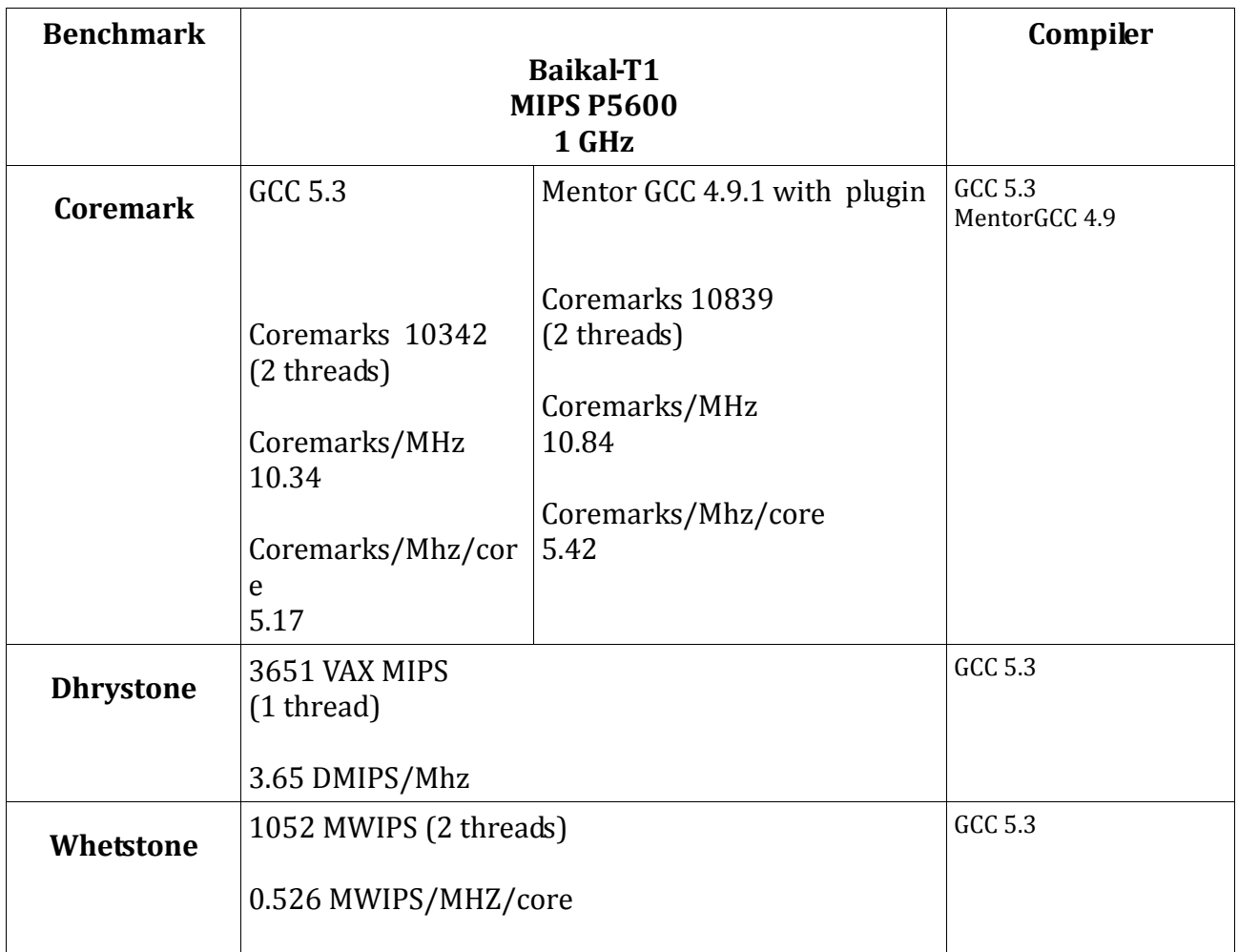